**Microsoft Recite Keygen Download**

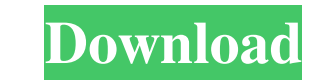

#### **Microsoft Recite Crack + Product Key**

"For users with low vision, Microsoft Recite is designed to help you remind yourself of the events and conversations you have with family, friends, and co-workers. To use Microsoft Recite, simply tap the Remember button, t and store the remembrance in a personalized list. You can search the list by clicking Search and saying what you would like to remember. When you find the remembrance you want, click it to show it in full, then read it. To Done to save them to your list. We hope you find Microsoft Recite useful. If you have any comments or suggestions, please share them with us. We would also appreciate it if you could tell us what you think about the app on Now" button and say what you want to remember. You can also press the button when you want to change your reminder. Some sample reminders on the app include: Be mindful of red traffic lights Walk in my work shoes, not my d app and let me know how it works for you. Plasma cell-free DNA levels in the first trimester of pregnancy and pregnancy outcome. Preeclampsia is a pregnancy-specific disorder characterized by hypertension and proteinuria a endothelial cells may be a mechanism for the transmission of endothelial cell dysfunction to the maternal endothelian cold endothelium. The aim of the present study was to investigate whether maternal plasma cell-free DNA samples collected at  $9 + 0$  to  $13 + 6$  weeks of gestation from 44 women

Invented by Microsoft, the Microsoft Recite application was designed to be an easy way to remember, search and retrieve mental notes and reminders. To start recording a remembrance, press the 'Remember' button, then say wh 'Search' button and say what you would like to recall. Press 'Finished' to begin the search. To scroll through your retrieval results, use your phone's up and down arrow buttons. Results are ordered by match score. The dar {"version":"1.0","encoding":"UTF-8","results":[]} A: If you are using WFetch then it's please check Hoh River The Hoh River is a tributary of the Klapatche River in central Washington in the United States. It is approximat Cascades, and flow primarily through the northwestern part of the state. The river's drainage basin is about. Course The Hoh River rises in the Wenatchee National Forest, above sea level, in the east-central part of the st community of Hoh. Several smaller tributaries enter the river in the same valley as the Little Hoh. Among the largest is the Quinault River, which empties into the Hoh just east of the confluence of the Little Hoh and the unnamed lakes. These lakes include Hoh Lake, Quail Lake, and Hells 81e310abbf

#### **Microsoft Recite Crack + Full Product Key For PC**

# **Microsoft Recite Incl Product Key (Final 2022)**

Microsoft Recite is an easy way to remember, search and retrieve mental notes and reminders. To use Microsoft Recite, you must set up an account and select the account you use to receive content. You can search and sort th for Microsoft Recite, click the 'Recite' button and select the account you want to receive content from. To help you remember the name of an account, you can make a note of the name of an account that you use for content y application: Cortana, Google Now, Siri, Facebook, LinkedIn, and Microsoft Live. Note 1: To start using the application, you must have a Microsoft account and be signed into that account. You can select the account for Micr the account from the 'Recite' button and then 'Recite', and then 'Recite', and then 'Recite', and then 'Recite Settings'. Note 2: Only Microsoft accounts that have been configured to receive content and are signed into the that the Microsoft Recite application cannot download and install the Microsoft Recite app on your phone if your phone is not already signed into your Microsoft account. Note 3: If you are signed into your account, the Cor helps you to remember stuff. The first step to remember something is to save it in your account. If you have not already done so, you can follow this link to create an account on the service. Next, you can start to "search can see an example of the app in the image below.

### **What's New In Microsoft Recite?**

# **System Requirements For Microsoft Recite:**

Supported Direct X Version(s): Direct X 9.0c Direct X 10.0c Direct X 10.0

Related links:

<https://madisontaxservices.com/wp-content/uploads/2022/06/keigwil.pdf> <https://s3-us-west-2.amazonaws.com/mmoldata/wp-content/uploads/2022/06/06002135/ConFavor.pdf> <https://ksvgraphicstt.com/wp-content/uploads/2022/06/herbhal.pdf> [https://bestoffers-online.com/wp-content/uploads/2022/06/Photo\\_Flash\\_Maker\\_Free\\_Version.pdf](https://bestoffers-online.com/wp-content/uploads/2022/06/Photo_Flash_Maker_Free_Version.pdf) [http://3net.rs/wp-content/uploads/2022/06/Cloud\\_Drive\\_Network\\_Accelerator.pdf](http://3net.rs/wp-content/uploads/2022/06/Cloud_Drive_Network_Accelerator.pdf) <https://omidsoltani.ir/wp-content/uploads/2022/06/joaqwal.pdf> <https://karahvi.fi/wp-content/uploads/2022/06/kalihasy.pdf> <https://rnxtv.com/wp-content/uploads/2022/06/karecolm.pdf> [https://merryquant.com/wp-content/uploads/2022/06/Free\\_Mouse\\_Clicker.pdf](https://merryquant.com/wp-content/uploads/2022/06/Free_Mouse_Clicker.pdf) [https://newsafrica.world/wp-content/uploads/2022/06/Remote\\_Keyboard.pdf](https://newsafrica.world/wp-content/uploads/2022/06/Remote_Keyboard.pdf)